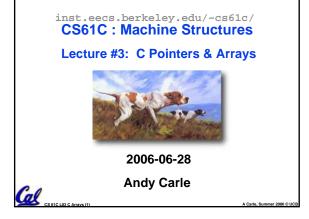

## Address vs. Value

- What good is a bunch of memory if you can't select parts of it?
  - Each memory cell has an address associated with it.
  - Each cell also stores some value.
- Don't confuse the address referring to a memory location with the value stored in that location.

### **Pointers**

- A pointer is just a C variable whose value is the address of another variable!
- After declaring a pointer:

int \*ptr;

ptr doesn't actually point to anything yet. We can either:

- make it point to something that already exists, or
- allocate room in memory for something new that it will point to... (next time)

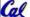

A Carle, Summer 200

### **Pointers**

- Declaring a pointer just allocates space to hold the pointer – it does not allocate something to be pointed to!
- Local variables in C are not initialized, they may contain anything.

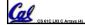

A Carle Summer 2006 © HCE

# Pointer Usage Example Oxffff ffff Memory and Pointers: Oxcafe 0000 Oxbeef 0000 Oxboef 0000 Ox0000 0004 Ox0000 0000

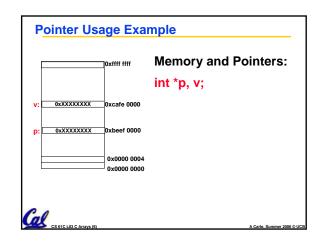

# **Pointer Usage Example Memory and Pointers:** int \*p, v; p = &v;0xXXXXXXXX 0xcafe 0000 0x0000 0000

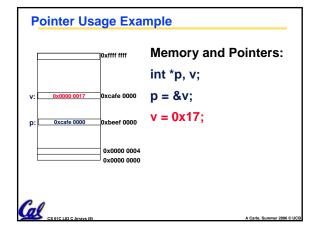

# **Pointer Usage Example Memory and Pointers:** int \*p, v; xcafe 0000 p = &v;v = 0x17;0x0000 0004 0x0000 0000 Cal

### **Pointers in C**

- Why use pointers?
  - If we want to pass a huge struct or array, it's easier to pass a pointer than the whole thing.
  - In general, pointers allow cleaner, more compact code.
- •So what are the drawbacks?
  - Pointers are probably the single largest source of bugs in software, so be careful anytime you deal with them.
  - Dangling reference (premature free)
  - Memory leaks (tardy free)

### **C Pointer Dangers**

What does the following code do?

```
void f()
    int *ptr;
    *ptr = 5;
}
```

- S E G F A U L T ! (on my machine/os)
  - (Not a nice compiler error like you would hope!)

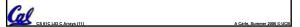

### **C Pointer Dangers**

 Unlike Java, C lets you cast a value of any type to any other type without performing any checking.

```
int x = 1000;
int *p = x;
                    /* invalid */
int *q = (int *) x; /* valid */
```

- The first pointer declaration is invalid since the types do not match.
- The second declaration is valid C but is almost certainly wrong

• Is it ever correct?

### **Pointers and Parameter Passing**

- Java and C pass a parameter "by value"
  - procedure/function gets a copy of the parameter, so changing the copy cannot change the original

```
void addOne (int x) {
    x = x + 1;
}
int y = 3;
addOne(y);

y is still = 3
```

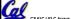

\_ . \_ ...

### **Pointers and Parameter Passing**

• How to get a function to change a value?

```
void addOne (int *p) {
   *p = *p + 1;
}
int y = 3;
addOne(&y);

•y is now = 4
```

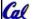

A Carle, Summer 2006 © UCB

### **Arrays (1/7)**

Declaration:

```
int ar[2];
```

declares a 2-element integer array.

int 
$$ar[] = {795, 635};$$

declares and fills a 2-elt integer array.

Accessing elements:

```
ar[num];
```

returns the numth element from 0.

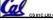

A Carla Summer 2006 © HCI

### **Arrays (2/7)**

- Arrays are (almost) identical to pointers
  - char \*string and char string[] are nearly identical declarations
  - They differ in very subtle ways: incrementing, declaration of filled arrays
- Key Difference:

An array variable is a **CONSTANT** pointer to the first element.

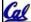

CS 61C LOS C Arrane (17)

A Carle, Summer 2006 ©

### **Arrays (3/7)**

- Consequences:
  - ·ar is a pointer
  - •ar[0] is the same as \*ar
  - •ar[2] is the same as \*(ar+2)
  - We can use pointer arithmetic to access arrays more conveniently.
- Declared arrays are only allocated while the scope is valid

```
char *foo() {
   char string[32]; ...;
   return string;
} is incorrect
```

Cal

Arrays (4/7)

• Array size n; want to access from 0 to n-1:

```
int ar[10], i=0, sum = 0;
...
while (i < 10)
    /* sum = sum+ar[i];
    i = i + 1; */
sum += ar[i++];</pre>
```

### **Arrays (5/7)**

 Array size n; want to access from 0 to n-1, so you should use counter AND utilize a constant for declaration & incr

```
•Wrong
int i, ar[10];
for(i = 0; i < 10; i++){ ... }

•Right
#define ARRAY_SIZE 10
int i, a[ARRAY_SIZE];
for(i = 0; i < ARRAY_SIZE; i++){ ... }</pre>
```

Why? SINGLE SOURCE OF TRUTH

 You're utilizing indirection and avoiding maintaining two copies of the number 10

### Arrays (6/7)

- Pitfall: An array in C does <u>not</u> know its own length, & bounds not checked!
  - Consequence: We can accidentally access off the end of an array.
  - Consequence: We must pass the array and its size to a procedure which is going to traverse it.
- Segmentation faults and bus errors:
  - These are VERY difficult to find; be careful!
  - You'll learn how to debug these in lab...

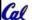

S 61C L03 C Arrays (21)

A Carle, Summer 2006 © UC

### **Arrays 7/7: In Functions**

- An array parameter can be declared as an array or a pointer; an array argument can be passed as a pointer.
  - Can be incremented

### C Strings (1/3)

 A string in C is just an array of characters.

```
char string[] = "abc";
```

- How do you tell how long a string is?
  - Last character is followed by a 0 byte (null terminator)

```
int strlen(char s[])
{
   int n = 0;
   while (s[n] != 0) n++; /* \\0' */
   return n;
```

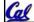

} 1C I 03 C Arrave (23) A Carla Summer 2006 © I

### C Strings Headaches (2/3)

- One common mistake is to forget to allocate an extra byte for the null terminator.
- More generally, C requires the programmer to manage memory manually (unlike Java or C++).
  - When creating a long string by concatenating several smaller strings, the programmer must insure there is enough space to store the full string!
  - What if you don't know ahead of time how big your string will he?
- · String constants are immutable:
  - char \*f = "abc"; f[0]++; /\* illegal \*/
    - Because section of mem where "abc" lives is immutable.
  - char f [] = "abc"; f[0]++; /\* Works! \*/
    - Because, in declaration, c copies abc into space allocated for f.

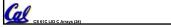

le, Summer 2006 © UCB

### C String Standard Functions (3/3)

- •int strlen(char \*string);
  - compute the length of string
- •int strcmp(char \*str1, char \*str2);
  - return 0 if str1 and str2 are identical (how is this different from str1 == str2?)

char \*strcpy(char \*dst, char \*src);

 copy the contents of string src to the memory at dst and return dst. The caller must ensure that dst has enough memory to hold the data to be copied.

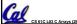

A Carle, Summer 2006 © UCB

### Pointer Arithmetic (1/5)

- Since a pointer is just a mem address, we can add to it to traverse an array.
- •p+1 returns a ptr to the next array elt.

```
• (*p) +1 VS *p++ VS * (p+1) VS * (p) ++ ?
   • x = *p++ \Rightarrow x = *p ; p = p + 1;
   • x = (*p)++ \Rightarrow x = *p ; *p = *p + 1;
```

- What if we have an array of large structs (objects)?
  - C takes care of it: In reality, p+1 doesn't add 1 to the memory address, it adds the size of the array element.

### Pointer Arithmetic (2/5)

- So what's valid pointer arithmetic?
  - · Add an integer to a pointer.
  - Subtract 2 pointers (in the same array).
  - Compare pointers (<, <=, ==, !=, >, >=)
  - Compare pointer to NULL (indicates that the pointer points to nothing).
- Everything else is illegal since it makes no sense:
  - adding two pointers
  - multiplying pointers
  - subtract pointer from integer

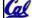

### Pointer Arithmetic (3/5)

 We can use pointer arithmetic to "walk" through memory:

```
void copy(int *from, int *to, int n) {
    int i;
    for (i=0; i<n; i++) {
        *to++ = *from++;
}
```

°C automatically adjusts the pointer by the right amount each time (i.e., 1 byte for a char, 4 bytes for an int, etc.)

al

### Pointer Arithmetic (4/5)

- C knows the size of the thing a pointer points to - every addition or subtraction moves that many bytes.
- So the following are equivalent:

```
int get(int array[], int n)
{
    return (array[n]);
    /* OR */
    return *(array + n);
```

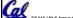

### Pointer Arithmetic (5/5)

- Array size n; want to access from 0 to n-1
  - test for exit by comparing to address one element past the array

```
int ar[10], *p, *q, sum = 0;
p = ar; q = &(ar[10]);
while (p != q)
   /* sum = sum + *p; p = p + 1; */
   sum += *p++;
```

- Is this legal?
- C defines that one element past end of array must be a valid address, i.e., not cause an bus error or address error

### **Pointer Arithmetic Summary**

```
\cdot x = *(p+1)?
   \Rightarrow x = *(p+1);
\bullet x = *p+1?
   \Rightarrowx = (*p) + 1;
 x = (*p) ++ ?
   \Rightarrow x = *p; *p = *p + 1;
\cdot x = *p++? (*p++)? *(p)++? *(p++)?
   \Rightarrowx = *p; p = p + 1;
  x = *++p?
   \Rightarrow p = p + 1; x = *p;
```

Lesson?

These cause more problems than they solve!